## Практикум на ЭВМ

## Лабораторная работа №20: 8 факультет, I курс, II семестр 2009/10 уч. года

## Стандартные утилиты UNIX для обработки файлов

ОС UNIX не только имеет прекрасные средства программирования, но и обладает массой простых утилит, позволяющих выполнять многие сложные работы с файлами без программирования путём последовательного и конвейерного выполнения этих программ.

Для выполнения лабораторной работы необходимо:

- 1. Изучить основные команды обработки текстовых файлов ОС UNIX по литературным источникам, системным электронным мануалам, Wikipedia и т. п. публикациям в сети Интернет. Обратить внимание на некоторые различия в реализациях команд на разных платформах и в разных версиях UNIX.
- 2. В среде ОС UNIX опробовать указанные ниже утилиты и получить навыки работы с ними. Исследовать возможности применения кириллицы в обрабатываемых файлах. Для генерации тестовых данных в необходимых случаях использовать специально написанные программы.
- 3. Сдать промежуточный зачёт VI (программа зачёта приведена ниже).
- 4. Подготовить нетривиальные текстовые файлы для иллюстрации работы трёх утилит, допускающих неинтерактивный режим. Распределение утилит по студентам производится преподавателем. При выполнении работы рекомендуется использовать простые командные файлы или последовательности команд в командной строке и конвейеры.
- 5. Запротоколировать подготовленные примеры и иллюстрации работы для не менее, чем 20 «обязательных» утилит пакетного режима с распечаткой используемых текстовых файлов.
- 6. Оформить отчет с дневником отладки.

Список утилит к выполнению работы и к сдаче зачёта VI.

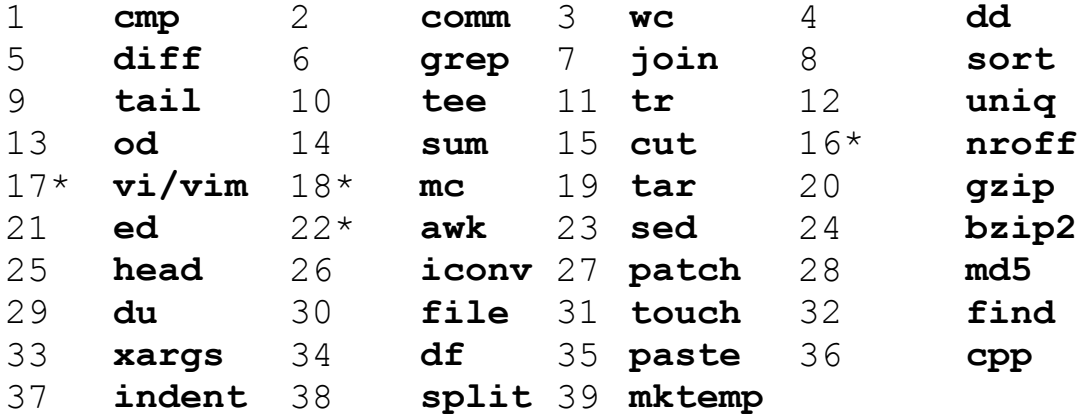

Дополнительное задание. Использовать текстовые утилиты UNIX для подготовки данных и тестирования программы в курсовых заданиях VI и IX.

## Примечания.

- 1. Команды, отмеченные звездочкой, изучаются менее подробно.
- 2. Для тренировки могут быть использованы версии утилит UNIX для MS Windows (Cygwin,  $SFU \mu T. \Pi$ ).
- 3. Перечисленные утилиты, как правило, входят в состав любой ОС семейства, либо могут быть легко добавлены туда из общедоступных источников.